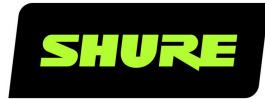

# **ANI4IN** Command Strings

Shure ANI4IN command strings for third-party control systems, such as Crestron or Extron. Includes all programming commands for block and XLR versions. Version: 2 (2019-G)

## Table of Contents

|                       |   | ANI4IN Command Strings   | 3 |
|-----------------------|---|--------------------------|---|
| ANI4INCommand Strings | 3 | Conventions              | 3 |
| Logic Applications    | 3 | Command Strings (Common) | 4 |

### ANI4IN Command Strings

## Logic Applications

The block connecter model variation (ANI4IN-BLOCK) features three logic signal connections. Logic signals are converted into Ethernet command strings and sent and received by any device (such as an echo canceller or control system) that supports Ethernet command strings.

In this diagram, Shure MX392 and MX396 Microflex<sup>®</sup> microphones are connected the audio network interface. The mute button on each microphone sends a logic signal (switch) to mute other audio equipment. The microphones receive logic signals (LED) so that the microphone LED behavior reflects the state of the entire audio system.

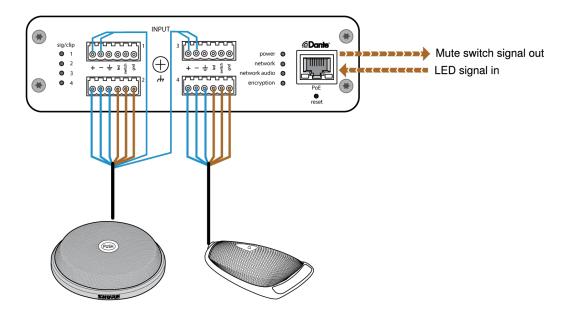

## ANI4IN Command Strings

The device is connected via Ethernet to a control system, such as AMX, Crestron or Extron.

**Connection:** Ethernet (TCP/IP; select "Client" in the AMX/Crestron program) **Port:** 2202

### Conventions

The device has 4 types of strings:

GET

Finds the status of a parameter. After the AMX/Crestron sends a GET command, the ANI4IN responds with a REPORT string

#### SET

Changes the status of a parameter. After the AMX/Crestron sends a SET command, the ANI4IN will respond with a RE-PORT string to indicate the new value of the parameter.

#### REP

When the ANI4IN receives a GET or SET command, it will reply with a REPORT command to indicate the status of the parameter. REPORT is also sent by the ANI4IN when a parameter is changed on the ANI4IN or through the GUI.

#### SAMPLE

Used for metering audio levels.

All messages sent and received are ASCII. Note that the level indicators and gain indicators are also in ASCII

Most parameters will send a REPORT command when they change. Thus, it is not necessary to constantly query parameters. The ANI4IN will send a REPORT command when any of these parameters change.

The character

"X"

in all of the following strings represents the channel of the ANI4IN and can be ASCII numbers 0 through 4 as in the following table

| 0           | All channels        |
|-------------|---------------------|
| 1 through 4 | Individual channels |

### Command Strings (Common)

| Get All                                                               |                                                                                                    |  |
|-----------------------------------------------------------------------|----------------------------------------------------------------------------------------------------|--|
| Command String:<br>< GET x ALL >                                      | Where x is ASCII channel number: 0<br>through 4. Use this command on first<br>power on to update the status of all pa-<br>rameters.                                               |  |
| ANI4IN Response:<br>< REP >                                           | The ANI4IN responds with individual Report strings for all parameters.                                                                                                    |  |
| Get Model Number                                                      |                                                                                                    |  |
| Command String:                                                       |                                                                                                    |  |
| < GET MODEL >                                                         |                                                                                                    |  |
| ANI4IN Response:<br>< REP MODEL {yyyyyyyyyyyyyyyyyyyyyyyyyyyyyyyyyyyy | Where<br><i>yyyyyyyyyyyyyyyyyyyyyyyyyyyyyyyy is</i><br><i>32 characters of the model number.</i><br><i>The ANI4IN always responds with a 32</i><br><i>character model number.</i> |  |

| Get Serial Number                                                          |                                                                                                 |
|----------------------------------------------------------------------------|-------------------------------------------------------------------------------------------------|
| Command String:                                                            |                                                                                                 |
| < GET SERIAL_NUM >                                                         |                                                                                                 |
| ANI4IN Response:<br>< REP SERIAL_NUM {yyyyyyyyyyyyyyyyyyyyyyyyyyyyyyyyyyyy | Where<br><i>yyyyyyyyyyyyyyyyyyyyyyyyyyyyyyyyyyyy</i>                                            |
| Get Firmware Version                                                       |                                                                                                 |
| Command String:<br>< GET FW_VER >                                          |                                                                                                 |
| ANI4IN Response:<br>< REP FW_VER {yyyyyyyyyyyyyyyyy                        | Where yyyyyyyyyyyyyyyyy is 18 char<br>acters. The ANI4IN always responds<br>with 18 characters. |
| Get Audio IP Address                                                       |                                                                                                 |
| Command String:                                                            |                                                                                                 |
| < GET IP_ADDR_NET_AUDIO_PRIMARY >                                          |                                                                                                 |
| ANI4IN Response:<br>< REP IP_ADDR_NET_AUDIO_PRIMARY {yyyyyyyyyyyyyy} >     | Where yyyyyyyyyyyyy is a 15 digit IF<br>address.                                                |
| Get Audio Subnet Address                                                   |                                                                                                 |
| Command String:<br>< GET IP_SUBNET_NET_AUDIO_PRIMARY >                     |                                                                                                 |
| ANI4IN Response:<br>< rep ip_subnet_net_audio_primary {yyyyyyyyyyyyyyyy >  | Where yyyyyyyyyyyyy is a 15 digit subnet address.                                               |
| Get Audio Gateway Address                                                  |                                                                                                 |
| Command String:                                                            |                                                                                                 |
| < GET IP_GATEWAY_NET_AUDIO_PRIMARY >                                       |                                                                                                 |
| ANI4IN Response:                                                           | Where yyyyyyyyyyyyy is a 15 digit                                                               |
| < REP IP_GATEWAY_NET_AUDIO_PRIMARY {yyyyyyyyyyyyyyyy} >                    | gateway address.                                                                                |
| Get Channel Name                                                           |                                                                                                 |

| Command String:                                                           | Where x is ASCII channel number: 0                                                                                                    |
|---------------------------------------------------------------------------|----------------------------------------------------------------------------------------------------|
| < GET x CHAN_NAME >                                                       | through 4.                                                                                                    |
| ANI4IN Response:<br>< REP x CHAN_NAME {yyyyyyyyyyyyyyyyyyyyyyyyyyyyyyyyyy | Where<br><i>yyyyyyyyyyyyyyyyyyyyyyyyyyyyyyy is</i><br><i>31 characters of the channel name.</i><br><i>The ANI4IN always responds with a 31</i><br><i>character name.</i>   |
| Get Device ID                                                             |                                                                                                    |
| Command String:<br>< GET DEVICE_ID >                                      | The Device ID command does not con-<br>tain the x channel character, as it is for<br>the entire ANI4IN.                                                                    |
| ANI4IN Response:<br>< REP DEVICE_ID {yyyyyyyyyyyyyyyyyyyyyyyyyyyyyyyyy    | Where<br><i>yyyyyyyyyyyyyyyyyyyyyyyyyyyyyyy is</i><br><i>31 characters of the device ID. The</i><br><i>ANI4IN always responds with a 31</i><br><i>character device ID.</i> |
| Get Preset                                                                |                                                                                                    |
| Command String:<br>< GET PRESET >                                         |                                                                                                    |
| ANI4IN Response:<br>< REP PRESET nn >                                     | Where nn is the preset number 01-10.                                                                                                    |
| Set Preset                                                                |                                                                                                    |
| Command String:<br>< SET PRESET nn >                                      | Where nn is the preset number 1-10.<br>(Leading zero is optional when using<br>the SET command).                                                                           |
| ANI4IN Response:<br>< REP PRESET nn >                                     | Where nn is the preset number 01-10.                                                                                                    |
| Get Preset Name                                                           | I                                                                                                    |
| Command String:                                                           |                                                                                                    |
| < GET PRESET1 >                                                           |                                                                                                    |
| < GET PRESET2 >                                                           | Send one of these commands to the                                                                                                    |
| < GET PRESET3 >                                                           | ANI4IN.                                                                                                    |
| etc                                                                       |                                                                                                    |

| ANI4IN Response:                                                                                                    |                                                                                                    |
|----------------------------------------------------------------------------------------------------|----------------------------------------------------------------------------------------------------|
| < REP PRESET1 {yyyyyyyyyyyyyyyyyyyyyyyyyyy<br>< REP PRESET2 {yyyyyyyyyyyyyyyyyyyyyyyy<br>< REP PRESET3 {yyyyyyyyyyyyyyyyyyyyyyyyy<br>etc | Whereyyyyyyyyyyyyyyyyyyyyyyyyyy is<br>25 characters of the preset name. The<br>ANI4IN always responds with a 25<br>character preset name                                                             |
| Get Digital Audio Gain                                                                                                    |                                                                                                    |
| <pre>Command String:<br/>&lt; GET x AUDIO_GAIN_HI_RES &gt;</pre>                                                                         | Where x is ASCII channel number: 0 through 4.                                                                                                    |
| ANI4IN Response:<br>< REP x AUDIO_GAIN_HI_RES yyyy >                                                                                     | Where yyyy takes on the ASCII values<br>of 0000 to 1400. yyyy is in steps of one-<br>tenth of a dB.                                                                                                  |
| Set Digital Audio Gain                                                                                                    |                                                                                                    |
| Command String:<br>< SET x AUDIO_GAIN_HI_RES yyyy >                                                                                      | Where x is ASCII channel number: 1<br>through 4. Where yyyy takes on the<br>ASCII values of 0000 to 1400. yyyy is in<br>steps of one-tenth of a dB.                                                  |
| ANI4IN Response:<br>< REP x AUDIO_GAIN_HI_RES yyyy >                                                                                     | Where yyyy takes on the ASCII values of 0000 to 1400.                                                                                                    |
| Increase Digital Audio Gain by n dB                                                                                                    |                                                                                                    |
| Command String:<br>< SET x AUDIO_GAIN_HI_RES INC nn >                                                                                    | Where x is ASCII channel number: 1<br>through 4. Where nn is the amount in<br>one-tenth of a dB to increase the gain.<br>nn can be single digit ( n ), double digit<br>( nn ), triple digit ( nnn ). |
| ANI4IN Response:<br>< REP x AUDIO_GAIN_HI_RES yyyy >                                                                                     | Where yyyy takes on the ASCII values of 0000 to 1400.                                                                                                    |
| Decrease Digital Audio Gain by n dB                                                                                                    | 1                                                                                                    |
| Command String:<br>< SET x AUDIO_GAIN_HI_RES DEC nn >                                                                                    | Where x is ASCII channel number: 1<br>through 4. Where nn is the amount in<br>one-tenth of a dB to decrease the gain.<br>nn can be single digit ( n ), double digit<br>( nn ), triple digit ( nnn ). |
| ANI4IN Response:<br>< REP x AUDIO_GAIN_HI_RES yyyy >                                                                                     | Where yyyy takes on the ASCII values of 0000 to 1280.                                                                                                    |

| Get Analog Audio Gain                          |                                                                                                    |
|------------------------------------------------|----------------------------------------------------------------------------------------------------|
| Command String:<br>< GET x AUDIO_GAIN >        | Where x is ASCII channel number: 0 through 4.                                                                                                    |
| ANI4IN Response:<br>< REP x AUDIO_GAIN yy >    | Where yy takes on the ASCII values of 00 to 51. yy is in steps of three dB.                                                                                                    |
| Set Analog Audio Gain                          |                                                                                                    |
| Command String:<br>< SET x AUDIO_GAIN yy >     | Where x is ASCII channel number: 1<br>through 4. Where yy takes on the ASCII<br>values of 00 to 51. yy is in steps of<br>three dB.                                                            |
| ANI4IN Response:<br>< REP x AUDIO_GAIN yy >    |                                                                                                    |
| Increment Analog Audio Gain                    |                                                                                                    |
| Command String:<br>< SET x AUDIO_GAIN INC yy > | Where x is channel and takes on val-<br>ues 0, 1-4 (ANI4IN). Where yy is in 3<br>dB step. The resulting gain when the yy<br>is applied is saturated to be in the<br>range allowed in the SET. |
| ANI4IN Response:<br>< REP x AUDIO_GAIN yy >    | Where x is channel and takes on val-<br>ues 1-4 (ANI4IN). Where yy is in range<br>of ANI4IN: 00 to +51 dB in 3 dB steps                                                                       |
| Decrement Analog Audio Gain                    |                                                                                                    |
| Command String:<br>< SET x AUDIO_GAIN DEC yy > | Where x is channel and takes on val-<br>ues 0, 1-4 (ANI4IN). Where yy is in 3<br>dB step. The resulting gain when the yy<br>is applied is saturated to be in the<br>range allowed in the SET. |
| ANI4IN Response:<br>< REP x AUDIO_GAIN yy >    | Where x is channel and takes on val-<br>ues 1-4 (ANI4IN). Where yy is in range<br>of ANI4IN: 00 to +51 dB in 3 dB steps                                                                       |
| Get Channel Audio Mute                         |                                                                                                    |
| Command String:<br>< GET x AUDIO_MUTE >        | Where x is ASCII channel number: 0 through 4.                                                                                                    |
| ANI4IN Response:<br>< REP x AUDIO_MUTE ON >    | The ANI4IN will respond with one of these strings.                                                                                                    |

| < REP x AUDIO_MUTE OFF >    |                                                                                   |  |
|-----------------------------|-----------------------------------------------------------------------------------|--|
| Mute Channel Audio          |                                                                                   |  |
| Command String:             |                                                                                   |  |
| < SET x AUDIO_MUTE ON >     |                                                                                   |  |
| ANI4IN Response:            |                                                                                   |  |
| < REP x AUDIO_MUTE ON >     |                                                                                   |  |
| Unmute Channel Audio        |                                                                                   |  |
| Command String:             |                                                                                   |  |
| < SET x AUDIO_MUTE OFF >    |                                                                                   |  |
| ANI4IN Response:            |                                                                                   |  |
| < REP x AUDIO_MUTE OFF >    |                                                                                   |  |
| Toggle Channel Audio Mute   |                                                                                   |  |
| Command String:             |                                                                                   |  |
| < SET x AUDIO_MUTE TOGGLE > |                                                                                   |  |
| ANI4IN Response:            |                                                                                   |  |
| < REP x AUDIO_MUTE ON >     | The ANI4IN will respond with one of these strings.                                |  |
| < REP x AUDIO_MUTE OFF >    |                                                                                   |  |
| Flash Lights on ANI4IN      |                                                                                   |  |
| Command String:             | Send one of these commands to the                                                 |  |
| < SET FLASH ON >            | ANI4IN. The flash automatically turns                                             |  |
| < SET FLASH OFF >           | off after 30 seconds.                                                             |  |
| ANI4IN Response:            |                                                                                   |  |
| < REP FLASH ON >            | The ANI4IN will respond with one of these strings.                                |  |
| < REP FLASH OFF >           |                                                                                   |  |
| Turn Metering On            |                                                                                   |  |
| Command String:             | Where sssss is the metering speed in milliseconds. Setting sssss=0 turns me-      |  |
| < SET METER_RATE SSSSS >    | tering off. Minimum setting is 100 mil-<br>liseconds. Metering is off by default. |  |

|                                                 | Where aaa, bbb, etc is the value of the audio level received and is 000-060.                                                                                                    |
|-------------------------------------------------|----------------------------------------------------------------------------------------------------|
| ANI4IN Response:                                | aaa= output 1                                                                                                    |
| < REP METER_RATE SSSSS >                        | bbb= output 2                                                                                                    |
| < SAMPLE aaa bbb ccc ddd >                      | ccc= output 3                                                                                                    |
|                                                 | ddd= output 4                                                                                                    |
| Stop Metering                                   |                                                                                                    |
| Command String:                                 |                                                                                                    |
| < SET METER_RATE 0 >                            | A value of 00000 is also acceptable.                                                                                                    |
| ANI4IN Response:                                |                                                                                                    |
| < REP METER_RATE 00000 >                        |                                                                                                    |
| Get Sig/Clip LED                                |                                                                                                    |
| Command String:<br>< GET x LED_COLOR_SIG_CLIP > | Where x is ASCII channel number: 0<br>through 4. It is not necessary to contin-<br>ually send this command. The ANI4IN<br>will send a REPORT message whenev-<br>er the status changes. |
| ANI4IN Response:                                |                                                                                                    |
| < REP x LED_COLOR_SIG_CLIP OFF >                | The ANI/41AL will recovered with one of                                                                                                    |
| < REP x LED_COLOR_SIG_CLIP GREEN >              | The ANI4IN will respond with one of these strings. This matches the sig/clip                                                                                                    |
| < REP x LED_COLOR_SIG_CLIP AMBER >              | LEDs on the front of the ANI4IN.                                                                                                    |
| < REP x LED_COLOR_SIG_CLIP RED >                |                                                                                                    |
| Get LED Brightness                              |                                                                                                    |
| Command String:                                 |                                                                                                    |
| < GET LED_BRIGHTNESS >                          |                                                                                                    |
|                                                 | Where n can take on the following val-<br>ues:                                                                                                    |
| ANI4IN Response:                                | 0 = LED disabled                                                                                                    |
| < REP LED_BRIGHTNESS n >                        | 1 = LED dim                                                                                                    |
|                                                 | 2 = LED default                                                                                                    |
| Set LED Brightness                              |                                                                                                    |
|                                                 |                                                                                                    |

| Command String:<br>< SET LED_BRIGHTNESS n ><br>ANI4IN Response:                         | Where n can take on the following val-<br>ues:<br>0 = LED disabled<br>1 = LED dim<br>2 = LED default                                                                                   |  |
|-----------------------------------------------------------------------------------------|----------------------------------------------------------------------------------------------------|--|
| < REP LED_BRIGHTNESS n >                                                                |                                                                                                    |  |
| Get Phantom Power Status                                                                |                                                                                                    |  |
| Command String:<br>< GET x PHANTOM_PWR_ENABLE >                                         |                                                                                                    |  |
| ANI4IN Response:<br>< REP x PHANTOM_PWR_ENABLE ON ><br>< REP x PHANTOM_PWR_ENABLE OFF > | The ANI4IN will respond with one of these strings.                                                                                                    |  |
| Turn on Phantom Power                                                                   |                                                                                                    |  |
| Command String:<br>< SET x PHANTOM_PWR_ENABLE ON >                                      |                                                                                                    |  |
| ANI4IN Response:<br>< REP x PHANTOM_PWR_ENABLE ON >                                     |                                                                                                    |  |
| Turn off Phantom Power                                                                  | 1                                                                                                    |  |
| Command String:<br>< SET x PHANTOM_PWR_ENABLE OFF >                                     |                                                                                                    |  |
| ANI4IN Response:<br>< REP x PHANTOM_PWR_ENABLE OFF >                                    |                                                                                                    |  |
| Get Mic Logic Switch Out                                                                |                                                                                                    |  |
| Command String:<br>< GET x HW_GATING_LOGIC >                                            | Where x is ASCII channel number: 0<br>through 4. It is not necessary to contin-<br>ually send this command. The ANI4IN<br>will send a REPORT message whenev-<br>er the status changes. |  |

| ANI4IN Response:                       |                                                      |
|----------------------------------------|------------------------------------------------------|
| < REP x HW_GATING_LOGIC ON >           | The ANI4IN will respond with one of                  |
| < REP x HW_GATING_LOGIC OFF >          | these strings.                                       |
| Get Mic Logic LED In                   |                                                      |
| Command String:                        | Where x is ASCII channel number: 0                   |
| < GET x CHAN_LED_IN_STATE >            | through 4.                                           |
| ANI4IN Response:                       |                                                      |
| < REP x CHAN_LED_IN_STATE ON >         | The ANI4IN will respond with one of                  |
| < REP x CHAN_LED_IN_STATE OFF >        | these strings.                                       |
| Set Mic Logic LED In                   |                                                      |
| Command String:                        |                                                      |
| < SET x CHAN_LED_IN_STATE ON >         | Send one of these commands to the ANI4IN.            |
| < SET x CHAN_LED_IN_STATE OFF >        | ANI4IN.                                              |
| ANI4IN Response:                       |                                                      |
| < REP x CHAN_LED_IN_STATE ON >         | The ANI4IN will respond with one of these strings.   |
| < REP x CHAN_LED_IN_STATE OFF >        | ulese sulligs.                                       |
| Reboot ANI4IN (firmware > v2.0)        |                                                      |
| Command String:                        |                                                      |
| < SET REBOOT >                         |                                                      |
| ANI4IN Response:                       | The ANI4IN does not send a response for this command |
| Get Error Events (firmware > v2.0)     |                                                      |
| Command String:                        |                                                      |
| < GET LAST_ERROR_EVENT >               |                                                      |
| ANI4IN Response:                       | Where yyyy can be up to 128 charac-                  |
| < REP LAST_ERROR_EVENT {yyyyy} >       | ters.                                                |
| Get Input Meter Mode (firmware > v2.0) | 1                                                    |
| Command String:                        |                                                      |

| < GET INPUT_METER_MODE >                                                                                                    |                                                                                                    |
|----------------------------------------------------------------------------------------------------|----------------------------------------------------------------------------------------------------|
| ANI4IN Response:<br>< REP INPUT_METER_MODE PRE_FADER ><br>< REP INPUT_METER_MODE POST_FADER >                                                                                                    | The ANI4IN will respond with one of these strings.                                                   |
| Set Input Meter Mode (firmware > v2.0)                                                                                                    |                                                                                                    |
| Command String:<br>< SET INPUT_METER_MODE PRE_FADER ><br>< SET INPUT_METER_MODE POST_FADER >                                                                                                    | Send one of these commands to the ANI4IN.                                                            |
| ANI4IN Response:<br>< REP INPUT_METER_MODE PRE_FADER ><br>< REP INPUT_METER_MODE POST_FADER >                                                                                                    | The ANI4IN will respond with one of these strings.                                                   |
| Get Limiter Engaged (firmware > v2.0)                                                                                                    |                                                                                                    |
| Command String:<br>< GET x LIMITER_ENGAGED >                                                                                                    | Where x is ASCII channel number: 1 or<br>3. The limiter is only engaged when us-<br>ing summing mode |
| ANI4IN Response:<br>< REP x LIMITER_ENGAGED ON ><br>< REP x LIMITER_ENGAGED OFF >                                                                                                    | The ANI4IN will respond with one of these strings.                                                   |
| Get Audio Summing Mode (firmware > v2.0)                                                                                                    |                                                                                                    |
| Command String:<br>< GET AUDIO_SUMMING_MODE >                                                                                                    |                                                                                                    |
| ANI4IN Response:<br>< REP AUDIO_SUMMING_MODE OFF ><br>< REP AUDIO_SUMMING_MODE 1+2 ><br>< REP AUDIO_SUMMING_MODE 3+4 ><br>< REP AUDIO_SUMMING_MODE 1+2/3+4 ><br>< REP AUDIO_SUMMING_MODE 1+2+3+4 > | The ANI4IN will respond with one of these strings.                                                   |
| Set Audio Summing Mode (firmware > v2.0)                                                                                                    |                                                                                                    |
| Command String:<br>< SET AUDIO_SUMMING_MODE OFF >                                                                                                    | Send one of these commands to the ANI4IN.                                                            |

| < SET AUDIO_SUMMING_MODE 1+2 >                           |                                                                               |
|----------------------------------------------------------|-------------------------------------------------------------------------------|
| < SET AUDIO_SUMMING_MODE 3+4 >                           |                                                                               |
| < SET AUDIO_SUMMING_MODE 1+2/3+4 >                       |                                                                               |
| < SET AUDIO_SUMMING_MODE 1+2+3+4 >                       |                                                                               |
| ANI4IN Response:                                         |                                                                               |
| < REP AUDIO_SUMMING_MODE OFF >                           |                                                                               |
| < REP AUDIO_SUMMING_MODE 1+2 >                           | The ANI4IN will respond with one of                                           |
| < REP AUDIO_SUMMING_MODE 3+4 >                           | these strings.                                                                |
| < REP AUDIO_SUMMING_MODE 1+2/3+4 >                       |                                                                               |
| < REP AUDIO_SUMMING_MODE 1+2+3+4 >                       |                                                                               |
| Get RMS Audio Level (firmware > v2.0)                    |                                                                               |
| Command String:                                          | where x is channel number: 0: all chan-                                       |
| < GET x AUDIO_IN_RMS_LVL >                               | nels ANI4IN: 1-4                                                              |
| ANI4IN Response:                                         | where x is channel number defined in                                          |
| < REP x AUDIO_IN_RMS_LVLnnn >                            | GET command. where nnn is audio lev-<br>el in the range of 000-060            |
| Get Peak Audio Level (firmware > v2.0)                   |                                                                               |
| Command String:                                          | where x is channel number: 0: all chan-                                       |
| < GET x AUDIO_IN_PEAK_LVL >                              | nels ANI4IN: 1-4                                                              |
| ANI4IN Response:                                         | where x is channel number, defined in                                         |
| < REP x AUDIO_IN_PEAK_LVLnnn >                           | GET command. where nnn is audio lev-<br>el in the range of 000-060            |
| Get Network Audio Device Name                            |                                                                               |
| Command String:                                          |                                                                               |
| < GET NA_DEVICE_NAME >                                   |                                                                               |
|                                                          | Where                                                                         |
| ANI4IN Response:                                         | { <i>yyyyyyyyyyyyyyyyyyyyyyyyyyyyyyyyyyyy</i>                                 |
| < REP NA_DEVICE_NAME {yyyyyyyyyyyyyyyyyyyyyyyyyyyyyyyyyy | id to be up to 31characters. Value is                                         |
|                                                          | padded with spaces as needed to en-<br>sure that 31 char are always reported. |
| Get Network Audio Channel Name                           | I                                                                             |
| Command String:                                          | Where xx is channel number All chan-                                          |
| ~                                                        | nels: 0 ANI4OUT: 1-4                                                          |

| < GET NA_CHAN_NAME >                                                            |                                                                                                    |
|---------------------------------------------------------------------------------|----------------------------------------------------------------------------------------------------|
| ANI4IN Response:<br>< REP xx NA_CHAN_NAME {yyyyyyyyyyyyyyyyyyyyyyyyyyyyyyyyyyyy | Where xx is channel number. Where<br>{yyyyyyyyyyyyyyyyyyyyyyyyyyyyyyyyyyy                                                                                            |
| Get Control Network MAC Address                                                 | · · · · · · · · · · · · · · · · · · ·                                                                                                    |
| Command String:<br>< GET CONTROL_MAC_ADDR >                                     |                                                                                                    |
| ANI4IN Response:<br>< REP CONTROL_ MAC_ADDR yy:yy:yy:yy:yy >                    | Where yy:yy:yy:yy:yy:yy is a 17 char lit-<br>eral string formatted as 6 octets, each<br>separated by a colon. Example:<br>00:0E:DD:FF:F1:63                          |
| Restore Default Settings (firmware > v2.0)                                      |                                                                                                    |
| Command String:<br>< SET DEFAULT_SETTINGS >                                     | Request the device to set itself to de-<br>fault settings.                                                                                                    |
| ANI4IN Response:<br>< REP PRESET xx >                                           | where xx = 00 if restore is successful                                                                                                    |
| Get LED State                                                                   |                                                                                                    |
| Command String:<br>< GET x LED_STATE_SIG_CLIP >                                 | where x is channel number that takes<br>on values: 0: all channels 1-4: individ-<br>ual channel                                                                      |
| ANI4IN Response:<br>< REP x LED_STATE_SIG_CLIP yyy > >                          | where x is channel number that takes<br>on values: 1-4: individual channel;<br>Where yyy is current LED state. Valid<br>yyyvalues are: On - Steady, Flashing,<br>Off |
| Get PEQ Filter Enable (firmware > v2.0)                                         | · · · · · · · · · · · · · · · · · · ·                                                                                                    |
| Command String:<br>< GET xx PEQ yy >                                            | Where xx is the PEQ block 01-04.<br>Where yy is the PEQ filter 01-04 within<br>the block. 00 can be used for all blocks<br>or all filters.                           |
| ANI4IN Response:<br>< REP xx PEQ yy ON ><br>< REP xx PEQ yy OFF >               |                                                                                                    |

| Set PEQ Filter Enable (firmware > v2.0)                             |                                                                                                    |  |
|---------------------------------------------------------------------|----------------------------------------------------------------------------------------------------|--|
| Command String:<br>< SET xx PEQ yy ON ><br>< SET xx PEQ yy OFF >    | Send one of these commands to the ANI4IN.                                                                                                  |  |
| ANI4IN Response:<br>< REP xx PEQ yy ON ><br>< REP xx PEQ yy OFF >   | Where xx is the PEQ block 01-04.<br>Where yy is the PEQ filter 01-04 within<br>the block. 00 can be used for all blocks<br>or all filters. |  |
| Get Encryption Status (firmware > v2.0)                             |                                                                                                    |  |
| Command String:<br>< GET ENCRYPTION >                               | Get device level encryption status;                                                                                                    |  |
| ANI4IN Response:<br>< REP ENCRYPTION ON ><br>< REP ENCRYPTION OFF > | Send one of these commands to the ANI4IN.                                                                                                  |  |